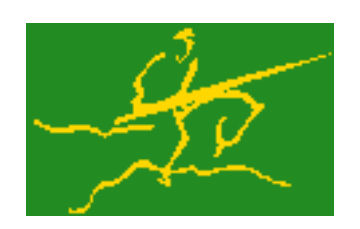

# C interfaces to GALAHAD EQP

Jari Fowkes and Nick Gould STFC Rutherford Appleton Laboratory Sat Mar 26 2022

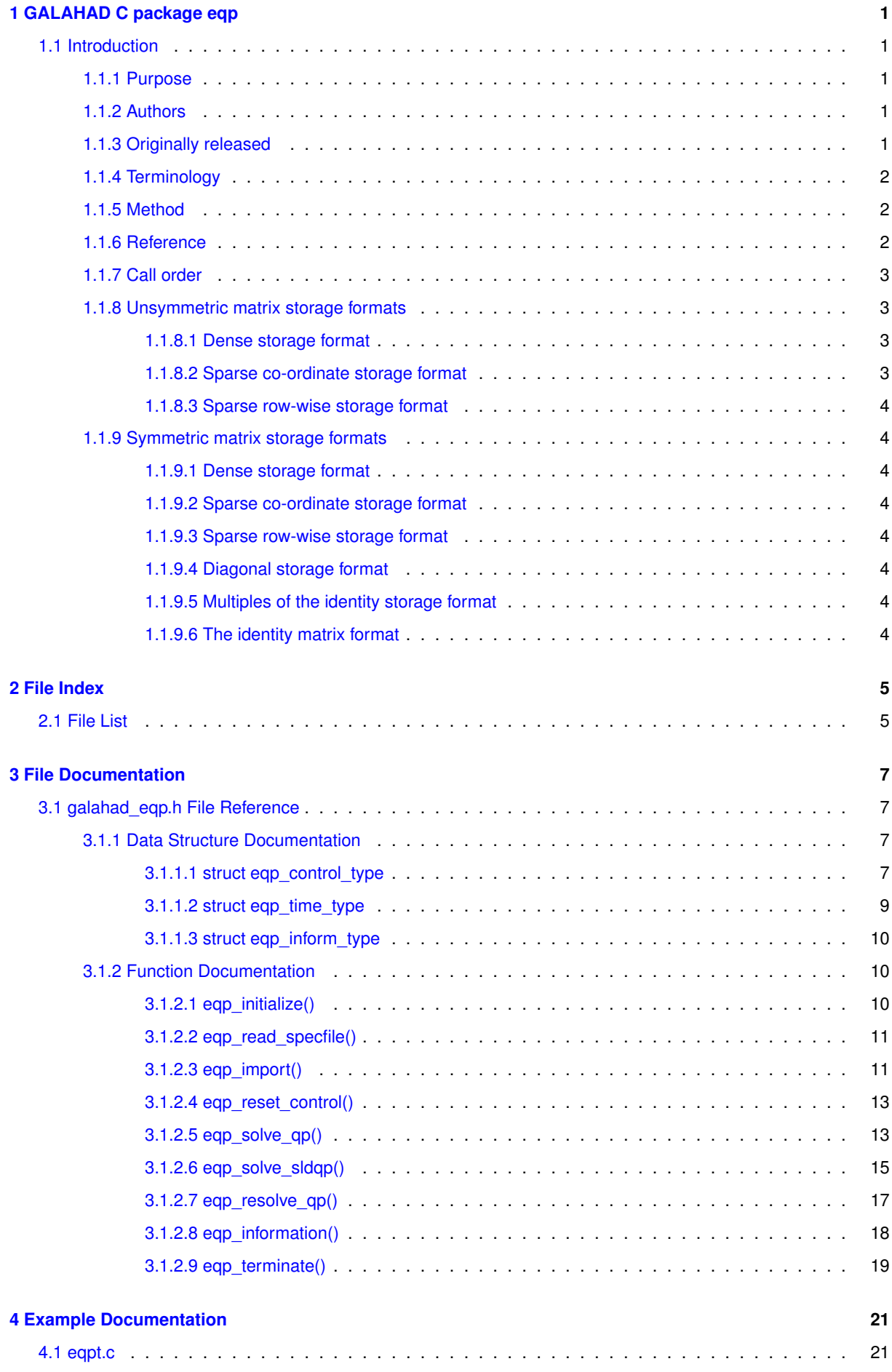

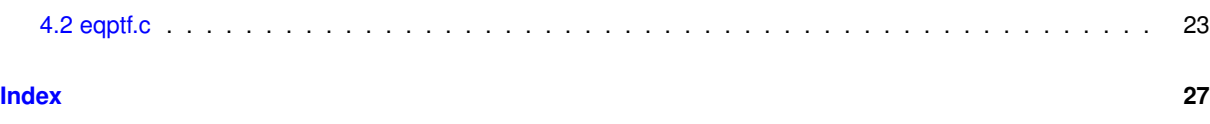

# <span id="page-4-0"></span>**Chapter 1**

# **GALAHAD C package eqp**

# <span id="page-4-2"></span><span id="page-4-1"></span>**1.1 Introduction**

## **1.1.1 Purpose**

This package uses an iterative method to solve the **equality-constrained quadratic programming problem**

$$
\text{minimize } q(x) = \frac{1}{2}x^T H x + g^T x + f
$$

subject to the linear constraints

(1) 
$$
Ax + c = 0
$$
,

where the n by n symmetric matrix  $H$ , the  $m$  by  $n$  matrix  $A$ , the vectors  $g$  and  $c$  Full advantage is taken of any zero coefficients in the matrices  $H$  and  $A$ .

The package may alternatively be used to minimize the (shifted) squared- least-distance objective

$$
\frac{1}{2}\sum_{j=1}^{n}w_j^2(x_j-x_j^0)^2+g^Tx+f,
$$

subject to the linear constraint (1), for given vectors  $w$  and  $x^0$ .

# <span id="page-4-3"></span>**1.1.2 Authors**

N. I. M. Gould, STFC-Rutherford Appleton Laboratory, England.

C interface, additionally J. Fowkes, STFC-Rutherford Appleton Laboratory.

# <span id="page-4-4"></span>**1.1.3 Originally released**

March 2006, C interface January 2021.

# <span id="page-5-0"></span>**1.1.4 Terminology**

The required solution  $x$  necessarily satisfies the primal optimality conditions

$$
(2) Ax + c = 0
$$

and the dual optimality conditions

 $Hx + g - A^Ty = 0$  (or  $W^2(x - x^0) + g - A^Ty = 0$  for the shifted-least-distance type objective)

where the diagonal matrix  $W^2$  has diagonal entries  $w_j^2, \, j=1,\ldots,n,$  and where the vector  $y$  is known as the Lagrange multipliers for the linear constraints.

#### <span id="page-5-1"></span>**1.1.5 Method**

A solution to the problem is found in two phases. In the first, a point  $x_F$  satisfying (2) is found. In the second, the required solution  $x = x_F + s$  is determined by finding s to minimize  $q(s) = \frac{1}{2}s^THs + g_F^Ts + f_F$  subject to the homogeneous constraints  $As=zero$ , where  $g_F=Hx_F+g$  and  $f_F=\frac{1}{2}x_F^THx_F+g^Tx_F+f$ . The required constrained minimizer of  $q(s)$  is obtained by implictly applying the preconditioned conjugate-gradient method in the null space of A. Any preconditioner of the form

$$
K_G=\left(\begin{array}{cc} G & A^T \\ A & 0 \end{array}\right)
$$

is suitable, and the GALAHAD package SBLS provides a number of possibilities. In order to ensure that the minimizer obtained is finite, an additional, precautionary trust-region constraint  $||s|| < \Delta$  for some suitable positive radius ∆ is imposed, and the GALAHAD package GLTR is used to solve this additionally-constrained problem.

#### <span id="page-5-2"></span>**1.1.6 Reference**

The preconditioning aspcets are described in detail in

H. S. Dollar, N. I. M. Gould and A. J. Wathen. `'On implicit-factorization constraint preconditioners''. In Large Scale Nonlinear Optimization (G. Di Pillo and M. Roma, eds.) Springer Series on Nonconvex Optimization and Its Applications, Vol. 83, Springer Verlag (2006) 61-82

and

H. S. Dollar, N. I. M. Gould, W. H. A. Schilders and A. J. Wathen `'On iterative methods and implicit-factorization preconditioners for regularized saddle-point systems''. SIAM Journal on Matrix Analysis and Applications, **28(1)** (2006) 170-189,

while the constrained conjugate-gradient method is discussed in

N. I. M. Gould, S. Lucidi, M. Roma and Ph. L. Toint, Solving the trust-region subproblem using the Lanczos method. SIAM Journal on Optimization **9:2** (1999), 504-525.

#### <span id="page-6-0"></span>**1.1.7 Call order**

To solve a given problem, functions from the eqp package must be called in the following order:

- [eqp\\_initialize](#page-13-3) provide default control parameters and set up initial data structures
- [eqp\\_read\\_specfile](#page-14-2) (optional) override control values by reading replacement values from a file
- [eqp\\_import](#page-14-3) set up problem data structures and fixed values
- [eqp\\_reset\\_control](#page-16-2) (optional) possibly change control parameters if a sequence of problems are being solved
- solve the problem by calling one of
	- **–** [eqp\\_solve\\_qp](#page-16-3) solve the quadratic program
	- **–** [eqp\\_solve\\_sldqp](#page-18-1) solve the shifted least-distance problem
- [eqp\\_resolve\\_qp](#page-20-1) (optional) resolve the problem with the same Hessian and Jacobian, but different g, f and/or c
- [eqp\\_information](#page-21-1) (optional) recover information about the solution and solution process
- <span id="page-6-4"></span>• [eqp\\_terminate](#page-22-1) - deallocate data structures

See Section [4.1](#page-24-1) for examples of use.

# <span id="page-6-1"></span>**1.1.8 Unsymmetric matrix storage formats**

The unsymmetric  $m$  by  $n$  constraint matrix  $A$  may be presented and stored in a variety of convenient input formats.

Both C-style (0 based) and fortran-style (1-based) indexing is allowed. Choose control.f\_indexing as false for C style and true for fortran style; the discussion below presumes C style, but add 1 to indices for the corresponding fortran version.

Wrappers will automatically convert between 0-based (C) and 1-based (fortran) array indexing, so may be used transparently from C. This conversion involves both time and memory overheads that may be avoided by supplying data that is already stored using 1-based indexing.

#### <span id="page-6-2"></span>**1.1.8.1 Dense storage format**

The matrix  $A$  is stored as a compact dense matrix by rows, that is, the values of the entries of each row in turn are stored in order within an appropriate real one-dimensional array. In this case, component  $n * i + j$  of the storage array A\_val will hold the value  $A_{ij}$  for  $0 \le i \le m-1, 0 \le j \le n-1$ .

#### <span id="page-6-3"></span>**1.1.8.2 Sparse co-ordinate storage format**

Only the nonzero entries of the matrices are stored. For the l-th entry,  $0 \le l \le ne-1$ , of A, its row index i, column index j and value  $A_{ij}$ ,  $0 \le i \le m-1$ ,  $0 \le j \le n-1$ , are stored as the *l*-th components of the integer arrays A row and A col and real array A val, respectively, while the number of nonzeros is recorded as A ne =  $ne$ .

#### <span id="page-7-0"></span>**1.1.8.3 Sparse row-wise storage format**

Again only the nonzero entries are stored, but this time they are ordered so that those in row i appear directly before those in row i+1. For the i-th row of A the i-th component of the integer array A\_ptr holds the position of the first entry in this row, while A ptr(m) holds the total number of entries plus one. The column indices j,  $0 \le j \le n - 1$ , and values  $A_{ij}$  of the nonzero entries in the i-th row are stored in components  $I = A$  ptr(i), ..., A ptr(i+1)-1,  $0 \le i \le m-1$ , of the integer array A col, and real array A val, respectively. For sparse matrices, this scheme almost always requires less storage than its predecessor.

#### <span id="page-7-8"></span><span id="page-7-1"></span>**1.1.9 Symmetric matrix storage formats**

Likewise, the symmetric  $n$  by  $n$  objective Hessian matrix  $H$  may be presented and stored in a variety of formats. But crucially symmetry is exploited by only storing values from the lower triangular part (i.e, those entries that lie on or below the leading diagonal).

#### <span id="page-7-2"></span>**1.1.9.1 Dense storage format**

The matrix  $H$  is stored as a compact dense matrix by rows, that is, the values of the entries of each row in turn are stored in order within an appropriate real one-dimensional array. Since  $H$  is symmetric, only the lower triangular part (that is the part  $h_{ij}$  for  $0 \le j \le i \le n-1$ ) need be held. In this case the lower triangle should be stored by rows, that is component  $i * i/2 + j$  of the storage array H\_val will hold the value  $h_{ij}$  (and, by symmetry,  $h_{ji}$ ) for  $0 \leq j \leq i \leq n-1$ .

#### <span id="page-7-3"></span>**1.1.9.2 Sparse co-ordinate storage format**

Only the nonzero entries of the matrices are stored. For the l-th entry,  $0 \le l \le ne-1$ , of H, its row index i, column index j and value  $h_{ij}$ ,  $0 \le j \le i \le n-1$ , are stored as the *l*-th components of the integer arrays H\_row and H col and real array H val, respectively, while the number of nonzeros is recorded as H ne = ne. Note that only the entries in the lower triangle should be stored.

#### <span id="page-7-4"></span>**1.1.9.3 Sparse row-wise storage format**

Again only the nonzero entries are stored, but this time they are ordered so that those in row i appear directly before those in row i+1. For the i-th row of  $H$  the i-th component of the integer array H\_ptr holds the position of the first entry in this row, while H ptr(n) holds the total number of entries plus one. The column indices j,  $0 < j < i$ , and values  $h_{ij}$  of the entries in the i-th row are stored in components  $I = H$  ptr(i), . . ., H\_ptr(i+1)-1 of the integer array H\_col, and real array H\_val, respectively. Note that as before only the entries in the lower triangle should be stored. For sparse matrices, this scheme almost always requires less storage than its predecessor.

#### <span id="page-7-5"></span>**1.1.9.4 Diagonal storage format**

If H is diagonal (i.e.,  $H_{ij} = 0$  for all  $0 \leq i \neq j \leq n-1$ ) only the diagonals entries  $H_{ii}$ ,  $0 \leq i \leq n-1$  need be stored, and the first n components of the array H\_val may be used for the purpose.

#### <span id="page-7-6"></span>**1.1.9.5 Multiples of the identity storage format**

If H is a multiple of the identity matrix, (i.e.,  $H = \alpha I$  where I is the n by n identity matrix and  $\alpha$  is a scalar), it suffices to store  $\alpha$  as the first component of H\_val.

#### <span id="page-7-7"></span>**1.1.9.6 The identity matrix format**

If  $H$  is the identity matrix, no values need be stored.

# <span id="page-8-0"></span>**Chapter 2**

# **File Index**

# <span id="page-8-1"></span>**2.1 File List**

Here is a list of all files with brief descriptions:

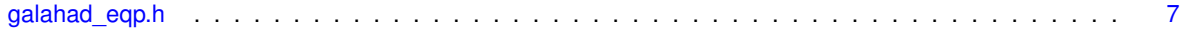

# <span id="page-10-4"></span><span id="page-10-0"></span>**Chapter 3**

# **File Documentation**

# <span id="page-10-1"></span>**3.1 galahad\_eqp.h File Reference**

```
#include <stdbool.h>
#include "galahad_precision.h"
#include "galahad_fdc.h"
#include "galahad_sbls.h"
#include "galahad gltr.h"
```
# **Data Structures**

- struct [eqp\\_control\\_type](#page-10-3)
- struct [eqp\\_time\\_type](#page-12-1)
- struct [eqp\\_inform\\_type](#page-13-4)

# **Functions**

- void [eqp\\_initialize](#page-13-3) (void ∗∗data, struct [eqp\\_control\\_type](#page-10-3) ∗control, int ∗status)
- void [eqp\\_read\\_specfile](#page-14-2) (struct [eqp\\_control\\_type](#page-10-3) ∗control, const char specfile[])
- void [eqp\\_import](#page-14-3) (struct [eqp\\_control\\_type](#page-10-3) ∗control, void ∗∗data, int ∗status, int n, int m, const char H\_type[ ], int H\_ne, const int H\_row[ ], const int H\_col[ ], const int H\_ptr[ ], const char A\_type[ ], int A\_ne, const int A\_row[ ], const int A\_col[ ], const int A\_ptr[ ])
- void [eqp\\_reset\\_control](#page-16-2) (struct [eqp\\_control\\_type](#page-10-3) ∗control, void ∗∗data, int ∗status)
- void [eqp\\_solve\\_qp](#page-16-3) (void ∗∗data, int ∗status, int n, int m, int h\_ne, const real\_wp\_ H\_val[ ], const real\_wp\_ g[], const real\_wp\_ f, int a\_ne, const real\_wp\_ A\_val[], real\_wp\_ c[], real\_wp\_ x[], real\_wp\_ y[])
- void [eqp\\_solve\\_sldqp](#page-18-1) (void ∗∗data, int ∗status, int n, int m, const real\_wp\_ w[ ], const real\_wp\_ x0[ ], const real wp\_ g[ ], const real wp\_ f, int a\_ne, const real wp\_ A\_val[ ], real\_wp\_ c[ ], real\_wp\_ x[ ], real\_wp\_ y[ ])
- void [eqp\\_resolve\\_qp](#page-20-1) (void ∗∗data, int ∗status, int n, int m, const real\_wp\_ g[ ], const real\_wp\_ f, real\_wp\_ c[ ], real\_wp\_  $x[]$ , real\_wp\_  $y[]$
- void [eqp\\_information](#page-21-1) (void ∗∗data, struct [eqp\\_inform\\_type](#page-13-4) ∗inform, int ∗status)
- void [eqp\\_terminate](#page-22-1) (void ∗∗data, struct [eqp\\_control\\_type](#page-10-3) ∗control, struct [eqp\\_inform\\_type](#page-13-4) ∗inform)

### <span id="page-10-2"></span>**3.1.1 Data Structure Documentation**

## <span id="page-10-3"></span>**3.1.1.1 struct eqp\_control\_type**

control derived type as a C struct

**Examples**

[eqpt.c,](#page-24-1) and [eqptf.c.](#page-26-1)

**Data Fields**

<span id="page-11-0"></span>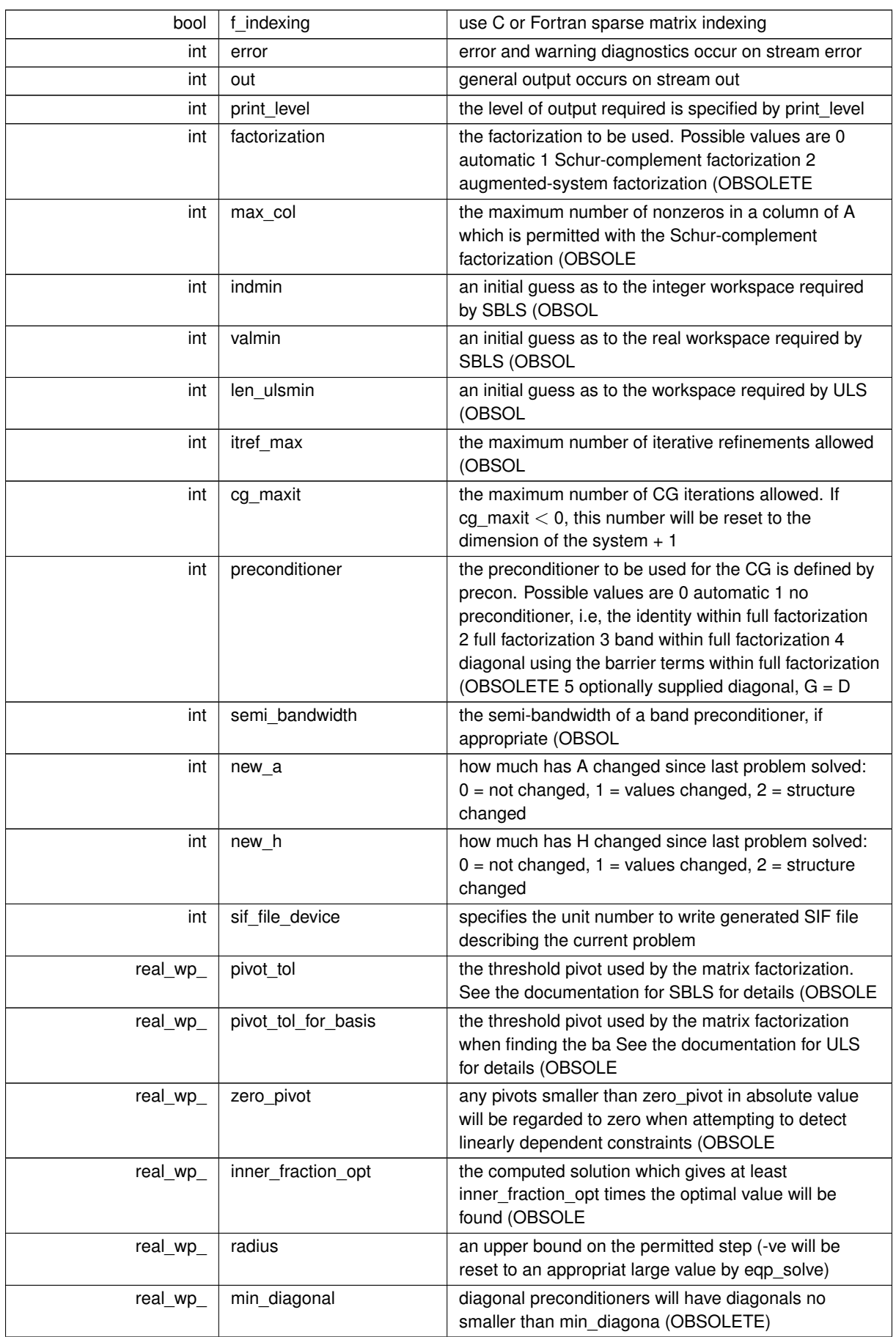

<span id="page-12-2"></span>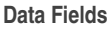

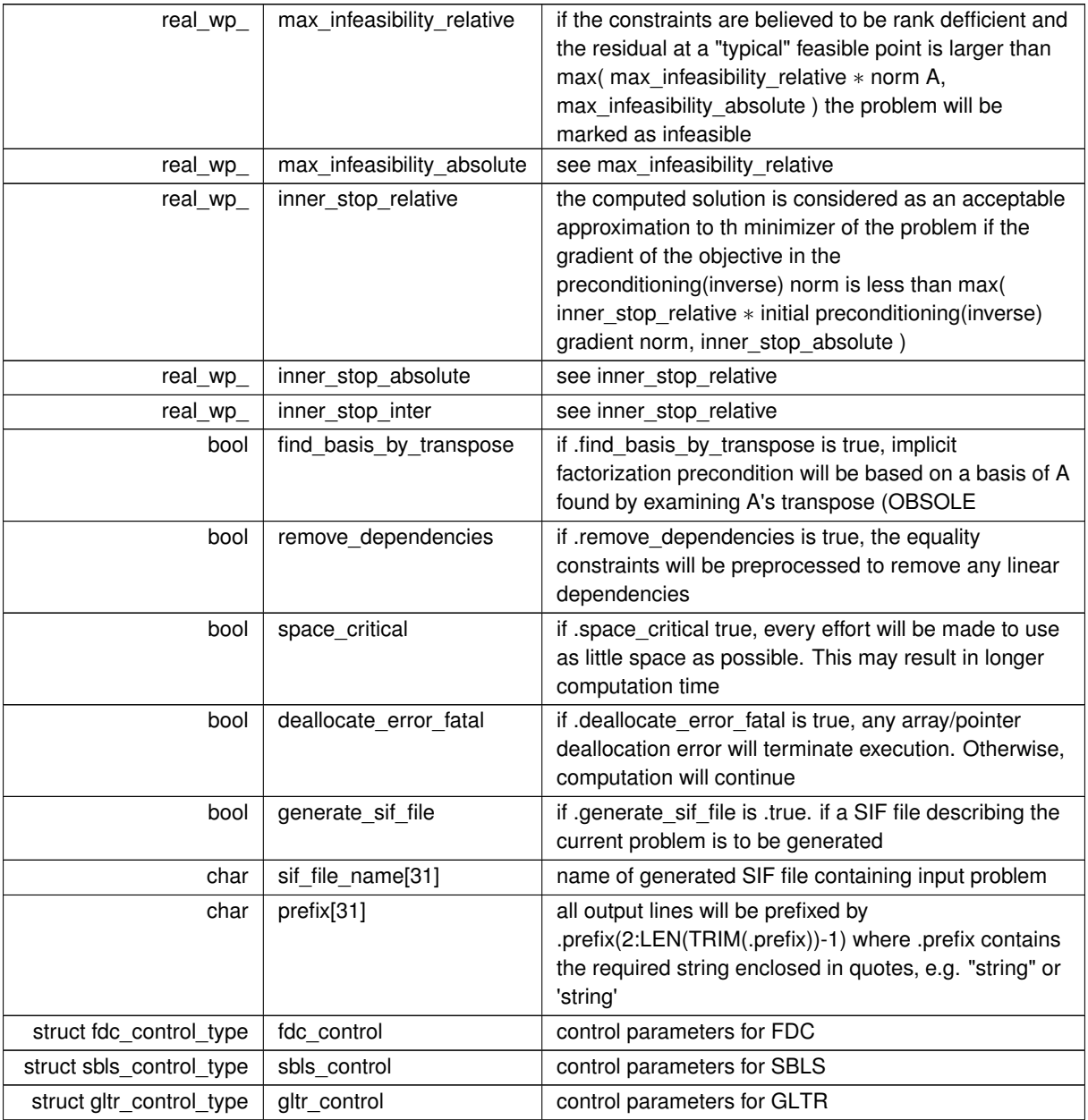

# <span id="page-12-1"></span><span id="page-12-0"></span>**3.1.1.2 struct eqp\_time\_type**

time derived type as a C struct

**Data Fields**

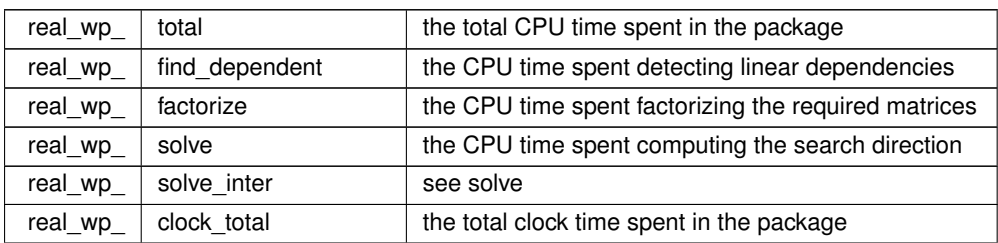

<span id="page-13-8"></span>**Data Fields**

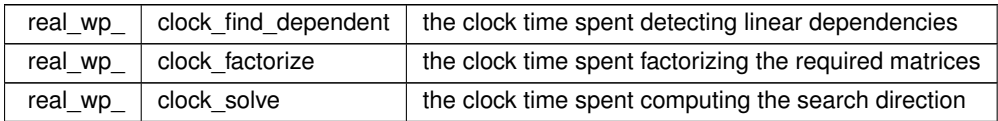

# <span id="page-13-4"></span><span id="page-13-0"></span>**3.1.1.3 struct eqp\_inform\_type**

inform derived type as a C struct

**Examples**

<span id="page-13-5"></span>[eqpt.c,](#page-24-1) and [eqptf.c.](#page-26-1)

### **Data Fields**

<span id="page-13-7"></span><span id="page-13-6"></span>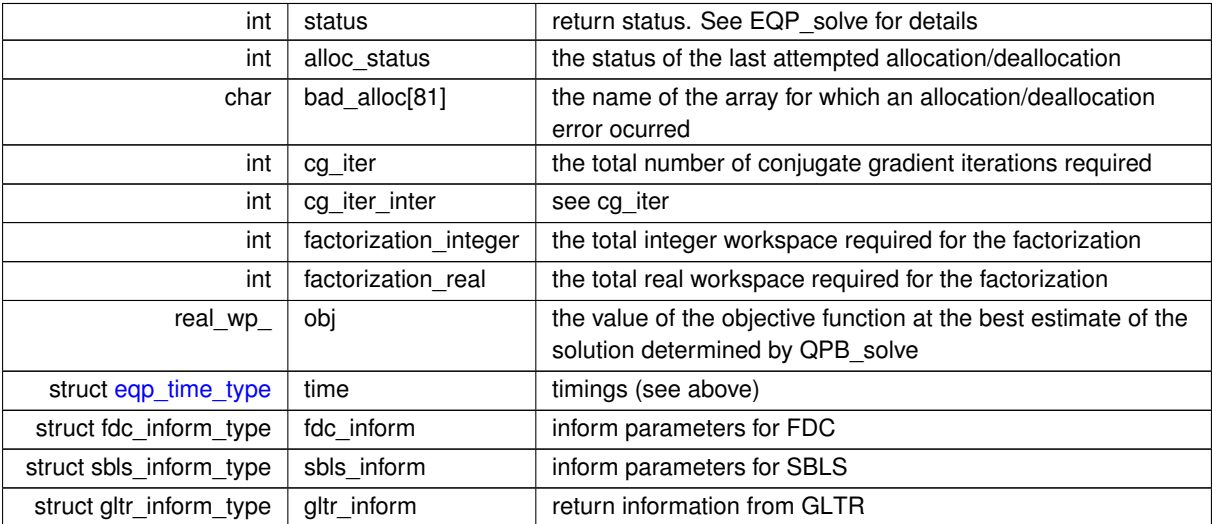

# <span id="page-13-3"></span><span id="page-13-1"></span>**3.1.2 Function Documentation**

# <span id="page-13-2"></span>**3.1.2.1 eqp\_initialize()**

```
void eqp_initialize (
          void ∗∗ data,
           eqp_control_type * control,
           int ∗ status )
```
Set default control values and initialize private data

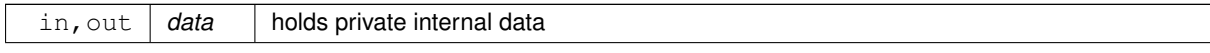

<span id="page-14-4"></span>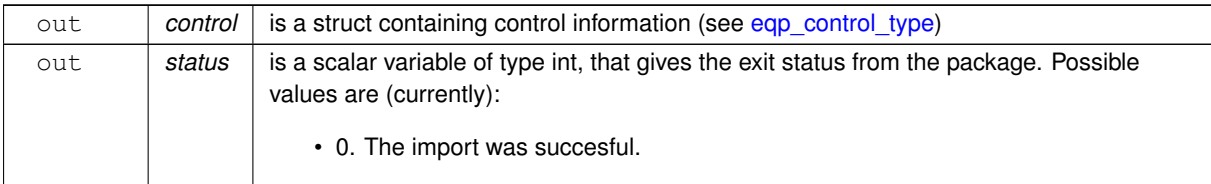

**Examples**

<span id="page-14-2"></span>[eqpt.c,](#page-24-1) and [eqptf.c.](#page-26-1)

#### <span id="page-14-0"></span>**3.1.2.2 eqp\_read\_specfile()**

```
void eqp_read_specfile (
           eqp_control_type * control,
            const char specfile[] )
```
Read the content of a specification file, and assign values associated with given keywords to the corresponding control parameters. By default, the spcification file will be named RUNEQP.SPC and lie in the current directory. Refer to Table 2.1 in the fortran documentation provided in \$GALAHAD/doc/eqp.pdf for a list of keywords that may be set.

**Parameters**

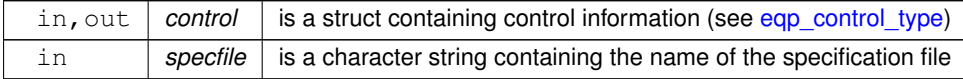

#### <span id="page-14-3"></span><span id="page-14-1"></span>**3.1.2.3 eqp\_import()**

```
void eqp_import (
             eqp_control_type * control,
             void ∗∗ data,
             int ∗ status,
             int n,
             int m,
             const char H_ttype[],
             int H_ne,
             const int H_row[],
             const int H_col[],
             const int H_{ptr}[ ],
             const char A_type[],
             int A_ne,
             const int A_row[],
             const int A_col[],
             const int A_{ptr}[ ] )
```
Import problem data into internal storage prior to solution.

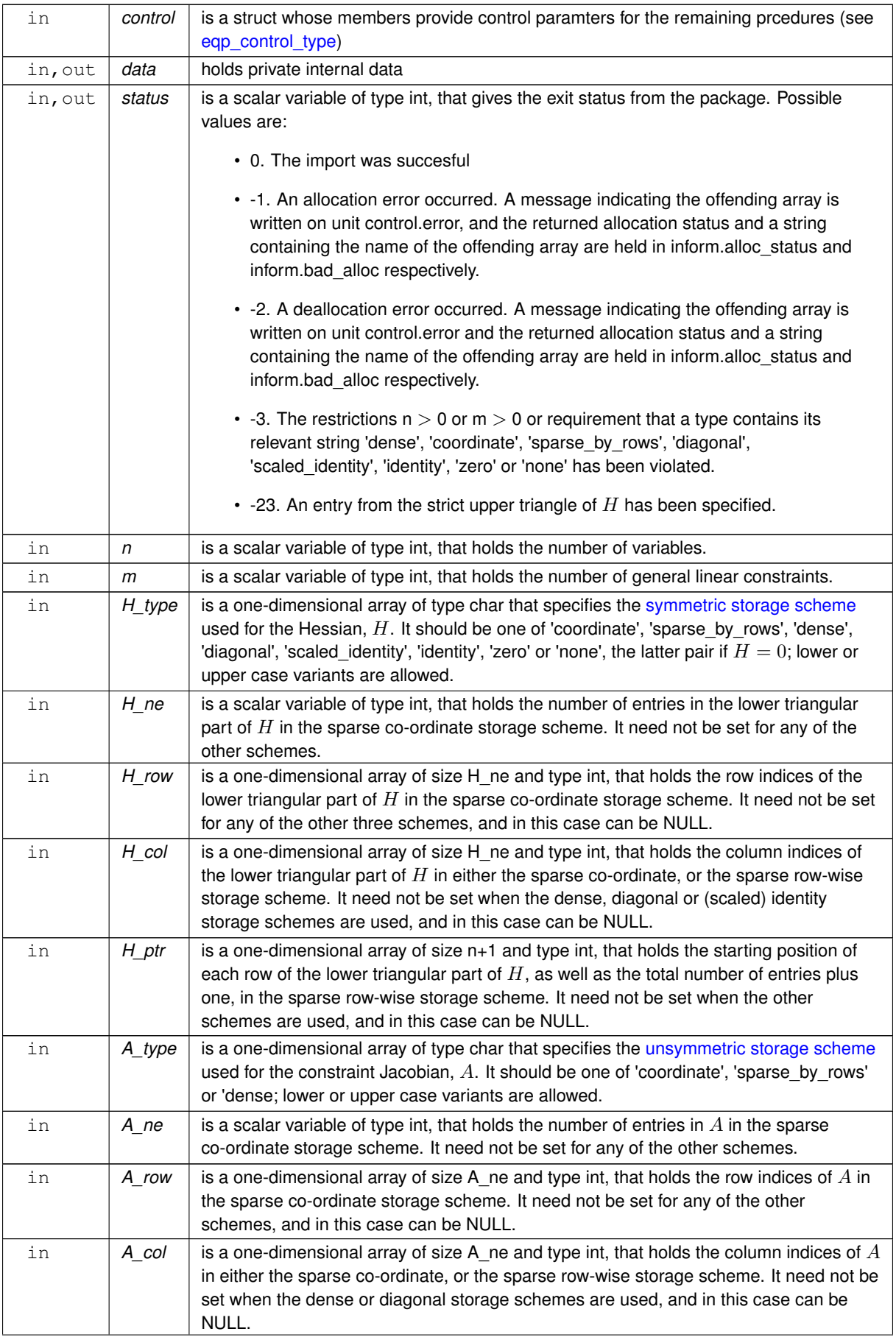

<span id="page-16-4"></span>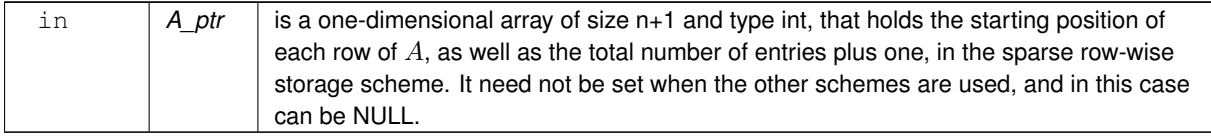

## **Examples**

<span id="page-16-2"></span>[eqpt.c,](#page-24-1) and [eqptf.c.](#page-26-1)

#### <span id="page-16-0"></span>**3.1.2.4 eqp\_reset\_control()**

```
void eqp_reset_control (
            struct eqp_control_type ∗ control,
            void ∗∗ data,
            int ∗ status )
```
Reset control parameters after import if required.

#### **Parameters**

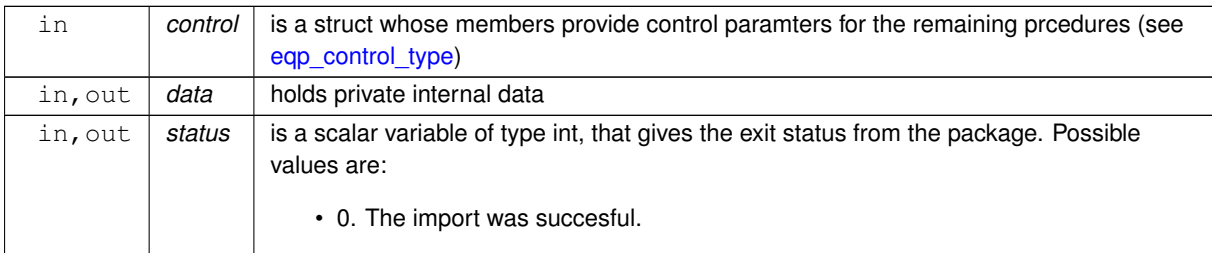

# <span id="page-16-3"></span><span id="page-16-1"></span>**3.1.2.5 eqp\_solve\_qp()**

```
void eqp_solve_qp (
            void ∗∗ data,
             int ∗ status,
             int n,
             int m,
             int h_ne,
             const real_wp_ H_val[],
             const real_wp_ g[],
             const real_wp_ f,
             int a_ne,
             const real_wp_ A_val[],
             real_wp_ c[ ],
             real_wp_ x[ ],
             real_{wp} y[] )
```
Solve the quadratic program when the Hessian  $H$  is available.

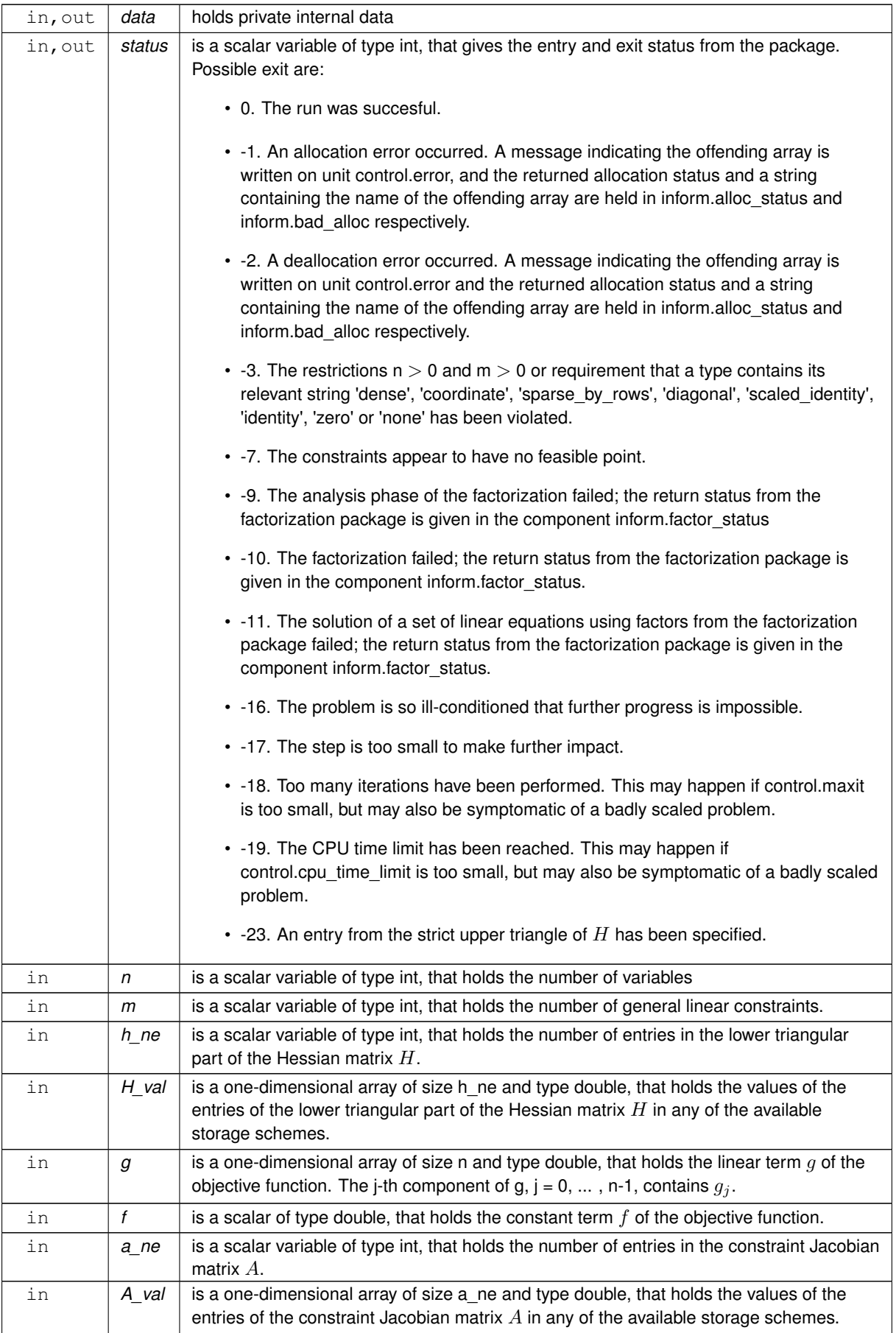

<span id="page-18-2"></span>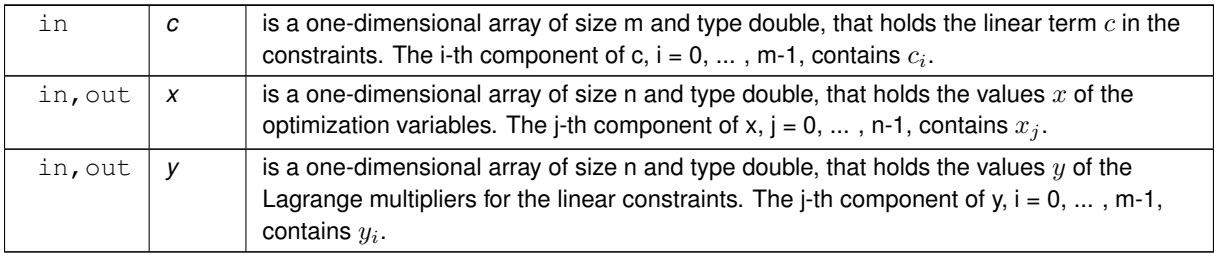

## **Examples**

<span id="page-18-1"></span>[eqpt.c,](#page-24-1) and [eqptf.c.](#page-26-1)

# <span id="page-18-0"></span>**3.1.2.6 eqp\_solve\_sldqp()**

```
void eqp_solve_sldqp (
             void ∗∗ data,
             int ∗ status,
             int n,
             int m,
             const real_wp_ w[],
             const real_wp_ x0[],
             const real_wp_ g[ ],
             const real_wp_ f,
             int a_ne,
             const real_wp_ A_val[],
             real_wp_ c[ ],
             real_wp_ x[ ],
             real_{wp_1} y[] )
```
Solve the shifted least-distance quadratic program

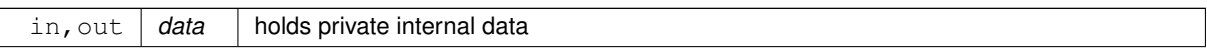

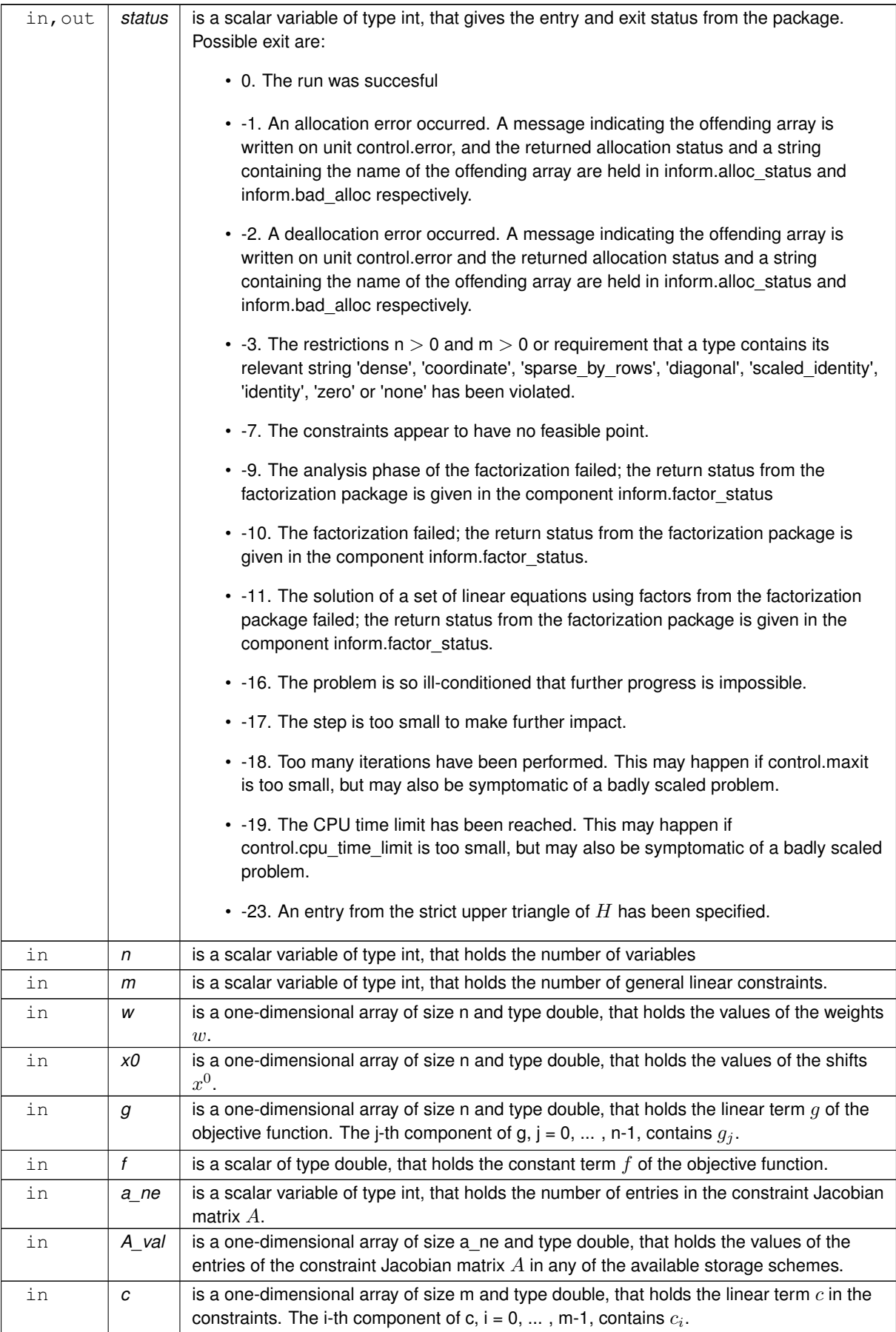

<span id="page-20-2"></span>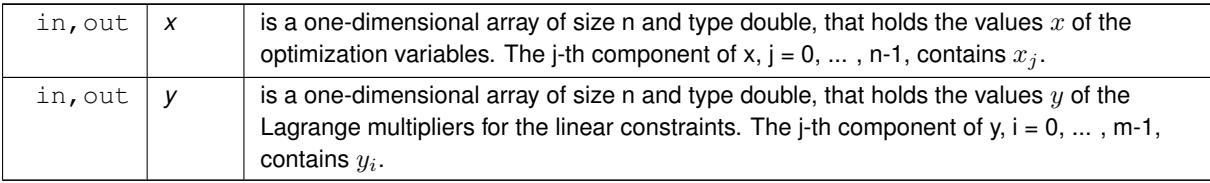

**Examples**

<span id="page-20-1"></span>[eqpt.c,](#page-24-1) and [eqptf.c.](#page-26-1)

# <span id="page-20-0"></span>**3.1.2.7 eqp\_resolve\_qp()**

```
void eqp_resolve_qp (
            void ∗∗ data,
             int ∗ status,
             int n,
             int m,
             const real_wp_ g[ ],
             const real_wp_ f,
             real_wp_ c[ ],
             real_wp_ x[ ],
             real_{wp} y[] )
```
Resolve the quadratic program or shifted least-distance quadratic program when some or all of the data  $g$ ,  $f$  and  $c$ has changed

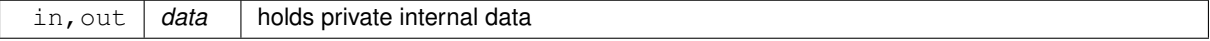

<span id="page-21-2"></span>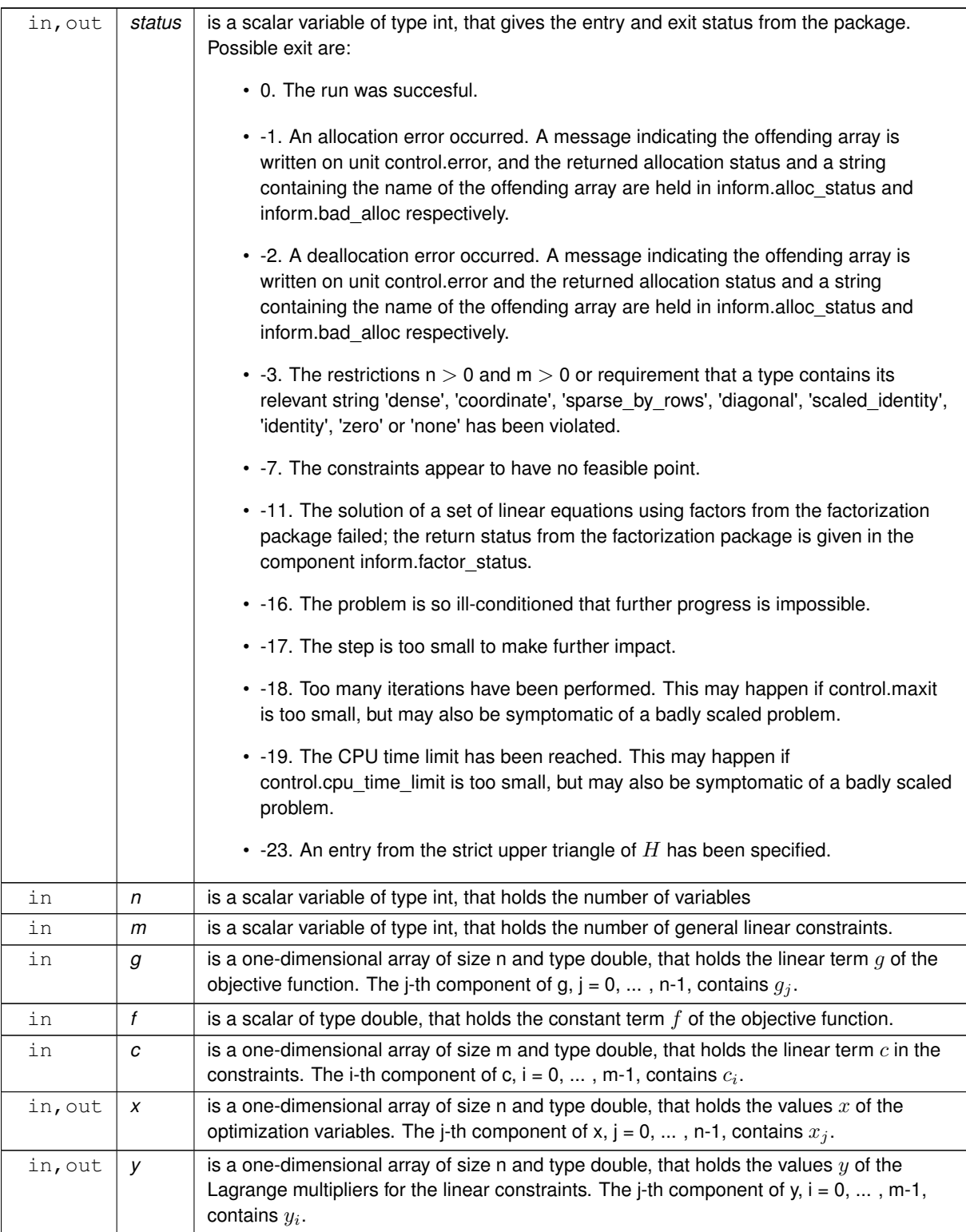

# <span id="page-21-1"></span><span id="page-21-0"></span>**3.1.2.8 eqp\_information()**

void eqp\_information ( void ∗∗ data,

struct [eqp\\_inform\\_type](#page-13-4) \* inform, int ∗ status )

# <span id="page-22-2"></span>Provides output information

# **Parameters**

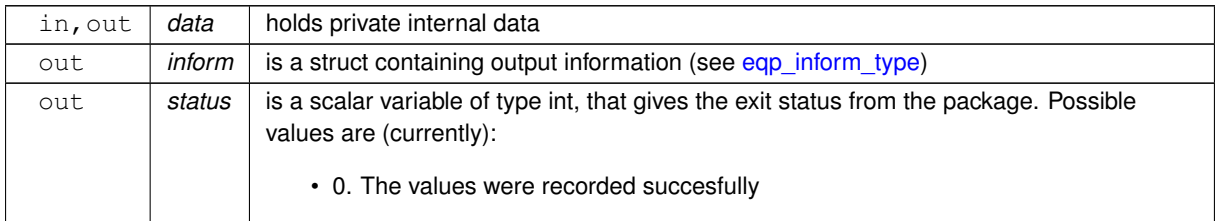

### **Examples**

<span id="page-22-1"></span>[eqpt.c,](#page-24-1) and [eqptf.c.](#page-26-1)

# <span id="page-22-0"></span>**3.1.2.9 eqp\_terminate()**

```
void eqp_terminate (
          void ∗∗ data,
           eqp_control_type * control,
           eqp_inform_type * inform )
```
# Deallocate all internal private storage

# **Parameters**

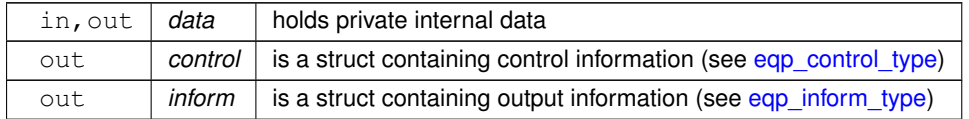

**Examples**

[eqpt.c,](#page-24-1) and [eqptf.c.](#page-26-1)

# <span id="page-24-0"></span>**Chapter 4**

# **Example Documentation**

# <span id="page-24-1"></span>**4.1 eqpt.c**

This is an example of how to use the package to solve a quadratic program. A variety of supported Hessian and constraint matrix storage formats are shown.

Notice that C-style indexing is used, and that this is flaggeed by setting  $control.f\_indexing$  to  $false$ .

```
/* eapt.c *.
/* Full test for the EQP C interface using C sparse matrix indexing */
#include <stdio.h>
#include <math.h>
#include "galahad_eqp.h"
int main(void) {
     // Derived types
     void *data;
     struct eqp_control_type control;
     struct eqp_inform_type inform;
     // Set problem data
      int n = 3; // dimension<br>int m = 2; // number of general constraints
      int H_ne = 3; // Hesssian elements<br>int H_row[] = {0, 1, 2 }; // row indices, NB lower triangle<br>int H_col[] = {0, 1, 2}; // column indices, NB lower triangle
      int H_ptr[] = {0, 1, 2, 3}; // row pointers<br>double H_val[] = {1.0, 1.0, 1.0}; // values<br>double g[] = {0.0, 2.0, 0.0}; // linear term in the objective<br>double f = 1.0; // constant term in the objective<br>int A_ne = 4; // Jaco
      int A_{row}[] = {0, 0, 1, 1}; // row indices<br>int A_{col}[] = {0, 1, 1, 2}; // column indices
     int A_ptr[] = \{0, 2, 4\}; // row pointers
     double A_val[] = {2.0, 1.0, 1.0, 1.0 }; // values
      // Set output storage
double c[m]; // constraint values
     int x_stat[n]; // variable status
     int c_stat[m]; // constraint status
     char st;
     int status;
     printf(" C sparse matrix indexing\n\n");
      printf(" basic tests of qp storage formats\n\n");<br>for( int d=1; d <= 7; d++){
           // Initialize EQP
           eqp_initialize( &data, &control, &status );
           // Set user-defined control options
           control.f_indexing = false; // C sparse matrix indexing
// Start from 0
           double x[] = \{0.0, 0.0, 0.0\};
           double y[] = {0.0,0.0};
double z[] = {0.0,0.0,0.0};
           switch(d){
                 case 1: // sparse co-ordinate storage<br>st = 'C';
                      eqp_import( &control, &data, &status, n, m,
                                      "coordinate", H_ne, H_row, H_col, NULL,
```

```
"coordinate", A_ne, A_row, A_col, NULL );
eqp_solve_qp( &data, &status, n, m, H_ne, H_val, g, f,
                               A_ne, A_val, c, x, y );
          break;
printf(" case %1i break\n",d);
          case 2: // sparse by rows
              st = 'R';
              eqp_import( &control, &data, &status, n, m,
                              "sparse_by_rows", H_ne, NULL, H_col, H_ptr,
"sparse_by_rows", A_ne, NULL, A_col, A_ptr );
               eqp_solve_qp(&status, n, m, H_ne, H_val, g, f,<br>A_ne, A_val, c, x, y );
              break;
          case 3: // dense
              st = 'D;
              int H_dense_ne = 6; // number of elements of H
               int A_dense_ne = 6; // number of elements of A
double H_dense[] = {1.0, 0.0, 1.0, 0.0, 0.0, 1.0};
double A_dense[] = {2.0, 1.0, 0.0, 0.0, 1.0, 1.0};
              eqp_import(&status, n,
                              "dense", H_ne, NULL, NULL, NULL,
"dense", A_ne, NULL, NULL, NULL );
               eqp_solve_qp(&status, n, m, H_dense_ne, H_dense, g, f,<br>A_dense_ne, A_dense, c, x, y );
              break;
          case 4: // diagonal<br>st = 'L';
               eqp_import(&status,eqp_solve_qp( &data, &status, n, m, H_ne, H_val, g, f,<br>
A_ne, A_val, c, x, y );
              break;
          case 5: // scaled identity<br>st = 'S';
              eqp_import( &control, &data, &status, n, m,
                              "scaled_identity", H_ne, NULL, NULL, NULL,
"sparse_by_rows", A_ne, NULL, A_col, A_ptr );
              eqp_solve_qp( \text{data}, \text{status}, n, m, H_ne, H_val, g, f,
                               A_ne, A_val, c, x, y );
              break;
          case 6: // identity<br>st = 'I';
              eqp_import( &control, &data, &status, n, m,
                              "identity", H_ne, NULL, NULL, NULL,
"sparse_by_rows", A_ne, NULL, A_col, A_ptr );
               eqp_solve_qp(&status, n, m, H_ne, H_val, g, f,<br>A_ne, A_val, c, x, y );
              break;
          case 7: // zero<br>st = 'Z';
              eqp_import( &control, &data, &status, n, m,
                              "zero", H_ne, NULL, NULL, NULL,
                             "sparse_by_rows", A_ne, NULL, A_col, A_ptr );
              eqp_solve_qp( &data, &status, n, m, H_ne, H_val, g, f,
                               A_ne, A_val, c, x, y );
              break;
          }
    eqp_information(&status );
    if(inform.status == 0){
          .cg_iter,.obj,.status);
    }else{
        .status);
     }
//printf("x: ");
//for( int i = 0; i < n; i++) printf("%f ", x[i]);
     \frac{1}{\sqrt{p}} //printf("\n");
     //printf("gradient: ");
     \frac{1}{\pi} //for( int i = 0; i < n; i++) printf("%f", g[i]);
     \frac{1}{\sqrt{p^2+1}}// Delete internal workspace
    eqp_terminate( &data, &control, &inform );
// test shifted least-distance interface
for( int d=1; d <= 1; d++){
     // Initialize EQP
    eqp_initialize(&status );
    // Set user-defined control options
     control.f_indexing = false; // C sparse matrix indexing
// Start from 0
    double x[] = \{0.0, 0.0, 0.0\};
     double y[] = {0.0,0.0};
double z[] = {0.0,0.0,0.0};
     // Set shifted least-distance data<br>double w[] = \{1.0, 1.0, 1.0\};
    double x 0[] = \{0.0, 0.0, 0.0\};
```
}

```
switch(d){
       case 1: // sparse co-ordinate storage
           st = 'W';eqp_import(&status, n, m,<br>"shifted_least_distance", H_ne, NULL, NULL, NULL,
                     "coordinate", A_ne, A_row, A_col, NULL );
           eqp_solve_sldqp( &data, &status, n, m, w, x_0, g, f,
                           A_ne, A_val, c, x, y );
           break;
       }
   &status );
   .status == 0){
       printf("%c:%6i cg iterations. Optimal objective value = %5.2f status = %1i\n",
              st, inform.cg_iter, inform.obj, inform.status);
   }else{
       .status);
    }
    //printf("x: ");
//for( int i = 0; i < n; i++) printf("%f ", x[i]);
   //printf("\n");
    //printf("gradient: ");
    //for( int i = 0; i < n; i++) printf("%f ", g[i]);
//printf("\n");
    // Delete internal workspace
   eqp terminate( &data, &control, &inform );
}
```
# <span id="page-26-0"></span>**4.2 eqptf.c**

<span id="page-26-1"></span>}

This is the same example, but now fortran-style indexing is used.

```
/* eqptf.c *//* Full test for the EQP C interface using Fortran sparse matrix indexing */#include <stdio.h>
#include <math.h>
#include "galahad_eqp.h"
int main(void) {
     // Derived types
     void *data;
      eqp_control_typeeqp_inform_type inform;
      // Set problem data
     int n = 3; // dimension
      int m = 2; // number of general constraints<br>int H_ne = 3; // Hesssian elements
     int H_T \text{row}[] = \{1, 2, 3\}; // row indices, NB lower triangle<br>int H_T \text{row}[] = \{1, 2, 3\}; // row indices, NB lower triangle
      int H_col[] = {1, 2, 3}; // column indices, NB lower triangle<br>int H_ptr[] = {1, 2, 3, 4}; // row pointers<br>double H_val[] = {1.0, 1.0, 1.0}; // lalues<br>double H_ual[] = {1.0, 1.0, 1.0}; // linear term in the objective<br>doubl
     // Set output storage
      double c[m]; // constraint values
int x_stat[n]; // variable status
     int c stat[m]; // constraint status
     char st;
     int status;
      printf(" Fortran sparse matrix indexing\n\n");<br>printf(" basic tests of qp storage formats\n\n");
     for( int d=1; d <= 7; d++){
           // Initialize EQP
           eqp_initialize(&status );
           // Set user-defined control options
           .f_indexing = true; // Fortran sparse matrix indexing
           // Start from 0
            double x[] = {0.0,0.0,0.0};
double y[] = {0.0,0.0};
           double z[] = \{0.0, 0.0, 0.0\};
           switch(d){
                 case 1: // sparse co-ordinate storage
                      st = 'C';
                       eqp_import(&status, n, m,<br>"coordinate", H_ne, H_row, H_col, NULL,<br>"coordinate", A_ne, A_row, A_col, NULL );
                       eqp_solve_qp( &data, &status, n, m, H_ne, H_val, g, f,
```

```
A_ne, A_val, c, x, y );
              break;
         printf(" case %1i break\n",d);
          case 2: // sparse by rows<br>st = 'R';
               eqp_import(&status, n, m,<br>"sparse_by_rows", H_ne, NULL, H_col, H_ptr,<br>"sparse_by_rows", A_ne, NULL, A_col, A_ptr);
              eqp_solve_qp( &data, &status, n, m, H_ne, H_val, g, f,
                                A_ne, A_val, c, x, y );
              break;
          case 3: // dense<br>st = 'D';
               int H_dense_ne = 6; // number of elements of H
               int A_dense_ne = 6; // number of elements of A
double H_dense[] = {1.0, 0.0, 1.0, 0.0, 0.0, 1.0};
double A_dense[] = {2.0, 1.0, 0.0, 0.0, 1.0, 1.0};
               eqp_import( &control, &data, &status, n, m,
"dense", H_ne, NULL, NULL, NULL,
                              "dense", A_ne, NULL, NULL, NULL );
              eqp_solve_qp( &data, &status, n, m, H_dense_ne, H_dense, g, f,
                               A_dense_ne, A_dense, c, x, y );
          break;
case 4: // diagonal
              st = 'L';eqp_import( &control, &data, &status, n, m,
"diagonal", H_ne, NULL, NULL, NULL,
                              "sparse_by_rows", A_ne, NULL, A_col, A_ptr );
              eqp_solve_qp( &data, &status, n, m, H_ne, H_val, g, f,
                               A_ne, A_val, c, x, y);
          break;
case 5: // scaled identity
              st = 'S';
               eqp_import(&status, n, m,<br>"scaled_identity", H_ne, NULL, NULL, NULL,<br>"sparse_by_rows", A_ne, NULL, A_col, A_ptr);
               eqp_solve_qp(&status, n, m, H_ne, H_val, g, f,<br>A_ne, A_val, c, x, y );
              break;
          case 6: // identity<br>st = 'I';
               eqp_import(&status, n, m,<br>"identity", H_ne, NULL, NULL, NULL,<br>"sparse_by_rows", A_ne, NULL, A_col, A_ptr );
              eqp_solve_qp( &data, &status, n, m, H_ne, H_val, g, f,
                                A_ne, A_val, c, x, y );
          break;
case 7: // zero
st = 'Z';
               eqp_import( &control, &data, &status, n, m,
"zero", H_ne, NULL, NULL, NULL,
                             "sparse_by_rows", A_ne, NULL, A_col, A_ptr );
               eqp_solve_qp(&status, n, m, H_ne, H_val, g, f,<br>A_ne, A_val, c, x, y );
              break;
          }
    eqp_information(&status );
     .status == 0){
         printf("%c:%6i cg iterations. Optimal objective value = %5.2f status = %1i\n",
                  st, inform.cg_iter, inform.obj, inform.status);
     }else{
         printf("%c: EQP_solve exit status = %1i\n", st, inform.status);
     }
     //printf("x: ");
     //for( int i = 0; i < n; i++) printf("%f ", x[i]);
//printf("\n");
//printf("gradient: ");
     //for( int i = 0; i < n; i++) printf("\\st ", q[i]);
     //print(f("n");// Delete internal workspace
     eqp_terminate( &data, &control, &inform );
}
// test shifted least-distance interface
for( int d=1; d <= 1; d++){
     // Initialize EQP
    eqp_initialize(&status );
     // Set user-defined control options
     .f_indexing = true; // Fortran sparse matrix indexing
     // Start from 0
     double x[] = {0.0,0.0,0.0};
double y[] = {0.0,0.0};
    double z[i] = \{0.0, 0.0, 0.0\};
     // Set shifted least-distance data
    double w[] = \{1.0, 1.0, 1.0\};
    double x_0[] = {0.0,0.0,0.0};
    switch(d){
         case 1: // sparse co-ordinate storage
```
 $\rightarrow$ }

```
st = 'W';
          eqp_import(&status, n, m,<br>"shifted_least_distance", H_ne, NULL, NULL, NULL,
          "coordinate", A_ne, A_row, A_col, NULL );
eqp_solve_sldqp( &data, &status, n, m, w, x_0, g, f,
A_ne, A_val, c, x, y );
         break;
     }
eqp_information(&status );
.status.cg_iter,.obj,.status);
}else{
    printf("%c: EQP_solve exit status = i.status);
}<br>//printf("x: ");<br>//for( int i = 0; i < n; i++) printf("%f ", x[i]);<br>//printf("\n");<br>//for( int i = 0; i < n; i++) printf("%f ", g[i]);<br>//printf("\n");
// Delete internal workspace
eqp_terminate( &data, &control, &inform );
```
# **Index**

<span id="page-30-0"></span>eqp\_control\_type, [7](#page-10-4) eqp\_import galahad\_eqp.h, [11](#page-14-4) eqp\_inform\_type, [10](#page-13-8) eqp\_information galahad\_eqp.h, [18](#page-21-2) eqp\_initialize galahad\_eqp.h, [10](#page-13-8) eqp\_read\_specfile galahad eqp.h, [11](#page-14-4) eqp\_reset\_control galahad\_eqp.h, [13](#page-16-4) eqp\_resolve\_qp galahad\_eqp.h, [17](#page-20-2) eqp\_solve\_qp galahad\_eqp.h, [13](#page-16-4) eqp\_solve\_sldqp galahad\_eqp.h, [15](#page-18-2) eqp\_terminate galahad\_eqp.h, [19](#page-22-2) eqp\_time\_type, [9](#page-12-2) galahad\_eqp.h, [7](#page-10-4) eqp\_import, [11](#page-14-4) eqp information, [18](#page-21-2) eqp\_initialize, [10](#page-13-8) eqp\_read\_specfile, [11](#page-14-4) eqp\_reset\_control, [13](#page-16-4) eqp\_resolve\_qp, [17](#page-20-2) eqp\_solve\_qp, [13](#page-16-4) eqp\_solve\_sldqp, [15](#page-18-2) eqp\_terminate, [19](#page-22-2)